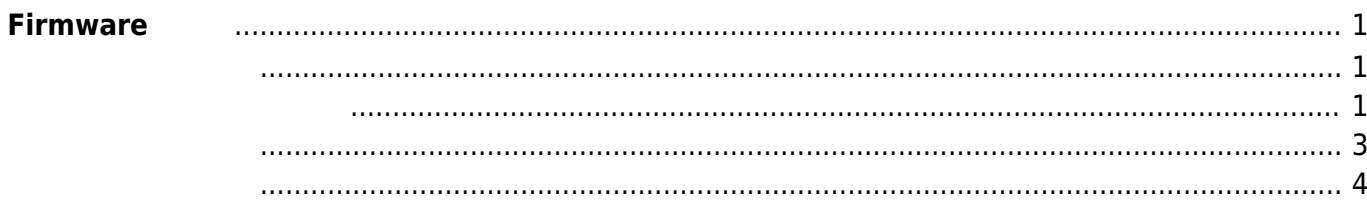

Last update: 2022/09/26 11:47 mas1xx\_ope:use\_webui:firmware\_update:start https://wiki.centurysys.jp/doku.php?id=mas1xx\_ope:use\_webui:firmware\_update:start

## <span id="page-2-0"></span>**Firmware**

## <span id="page-2-1"></span>[Firmware ]

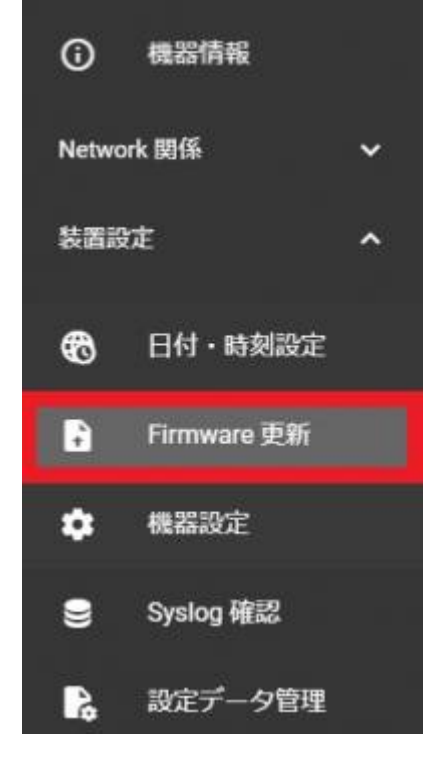

<span id="page-2-2"></span>[Select Firmware]

[UPLOAD]

Last update: 2022/09/26 mas1xx\_ope:use\_webui:firmware\_update:start https://wiki.centurysys.jp/doku.php?id=mas1xx\_ope:use\_webui:firmware\_update:start 11:47

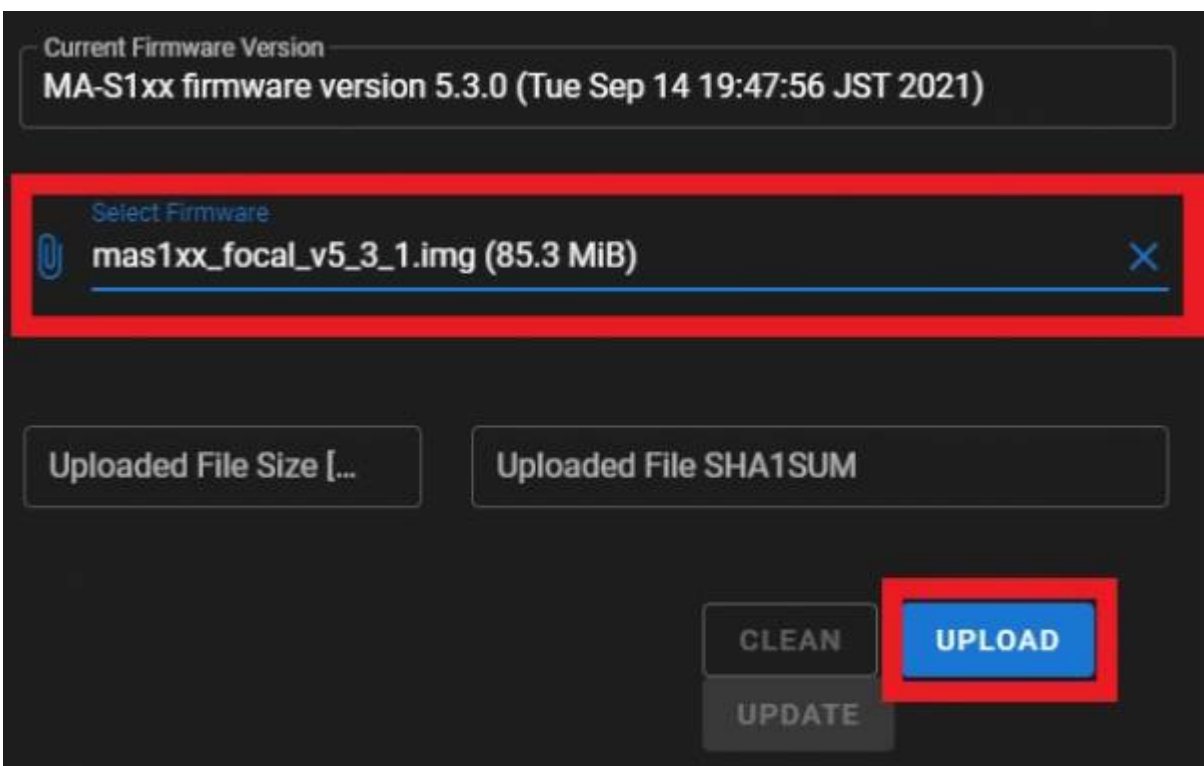

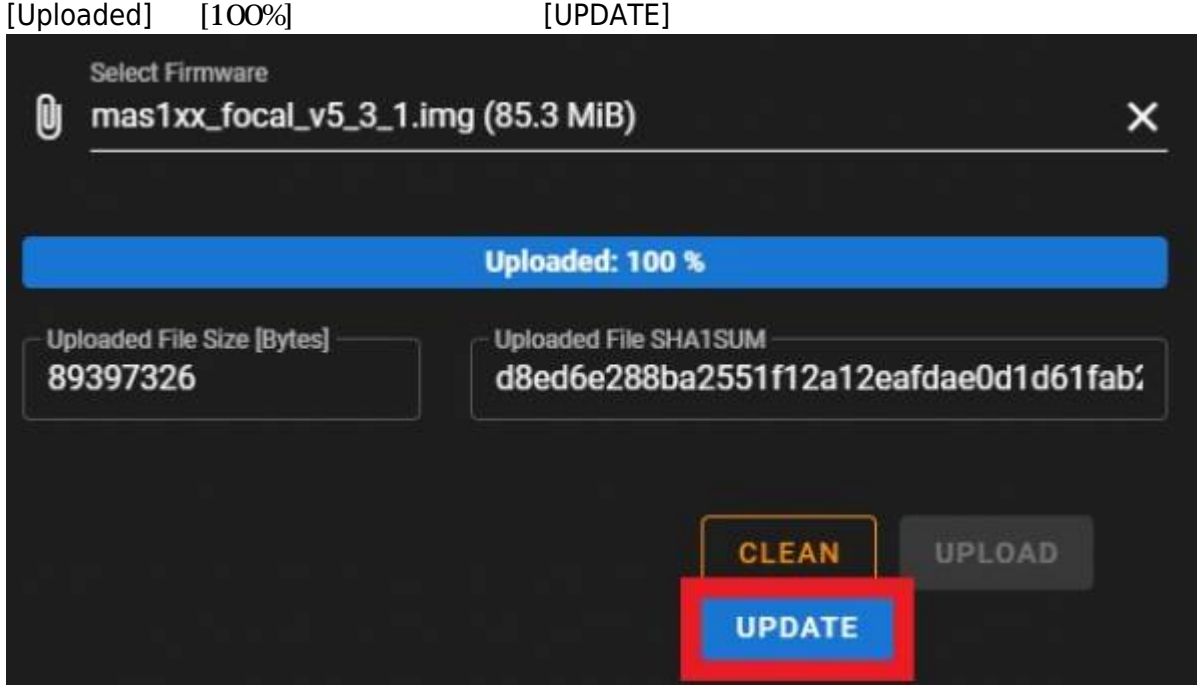

[Update Progress] \* updating default firmware area:  $[$   $]^{1}$ Succeeded.

```
### MA-S1xx series firmware update utility (for 2-area firmware).
* checking firmware file integrity... OK.
* custom firmup-pre script found.
* AT91Bootstrap file found.
 writing "at91bootstrap.bin" image to /dev/mtd0 ... succeeded.
MSP430 is not need to update firmware.
Updating Area: 1 ...
* image file for kernel found, writing... succeeded.
* image file for kmod found, writing... succeeded.
* image file for initramfs found, writing... succeeded.
* image file for rootfs found, writing... succeeded.
* DTB file(s) found.
  writing at91-centurysys-gemini-00.dtb... succeeded.
  writing at91-centurysys-gemini-01.dtb... succeeded.
  writing at91-centurysys-gemini-01.dtbo... succeeded.
  writing at91-centurysys-gemini-02.dtb... succeeded.
  writing at91-centurysys-gemini-02.dtbo... succeeded.
  writing at91-centurysys-gemini-03.dtb... succeeded.
  writing at91-centurysys-gemini-03.dtbo... succeeded.
  writing at91-centurysys-gemini-05.dtbo... succeeded.
  writing at91-centurysys-gemini-06.dtbo... succeeded.
  writing at91-centurysys-gemini-07.dtbo... succeeded.
* Bootloader file found.
  writing "barebox.bin" image to /dev/mtd2 ... succeeded.
   erasing bootloader environments (/dev/mtd1)... done.
* updating default firmware area: 1
Succeeded.
```
[Shutdown/Reboot]

<span id="page-4-0"></span>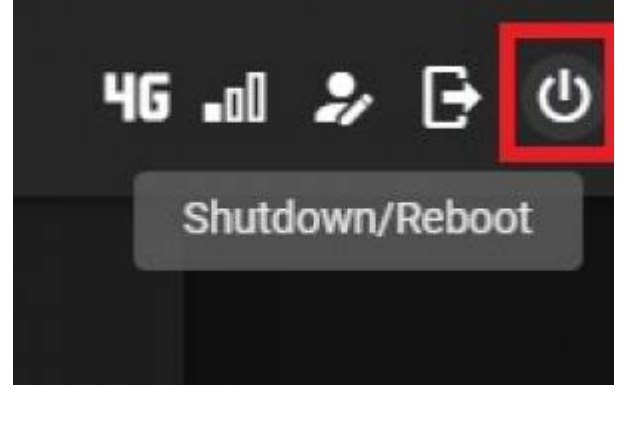

 $\Pi$ REBOOT]

Last update: 2022/09/26 mas1xx\_ope:use\_webui:firmware\_update:start https://wiki.centurysys.jp/doku.php?id=mas1xx\_ope:use\_webui:firmware\_update:start 11:47

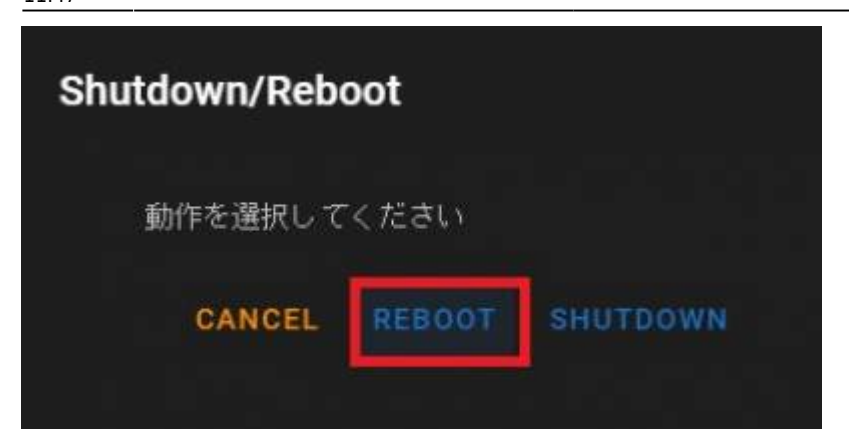

<span id="page-5-0"></span>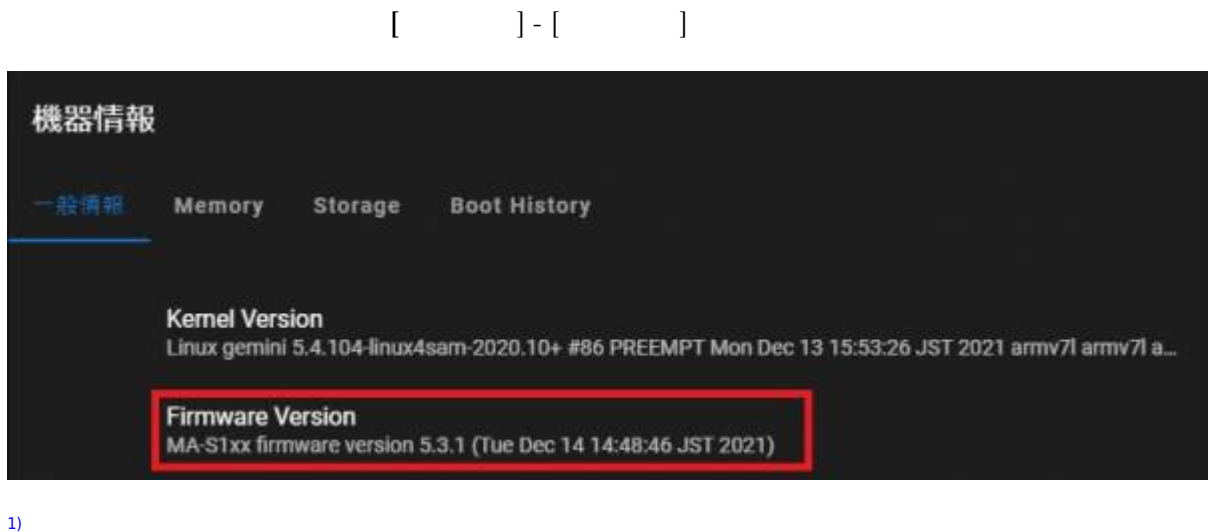

 $0 \quad 1$ 

From: <https://wiki.centurysys.jp/>- **MA-X/MA-S/MA-E/IP-K Developers' WiKi**

Permanent link: **[https://wiki.centurysys.jp/doku.php?id=mas1xx\\_ope:use\\_webui:firmware\\_update:start](https://wiki.centurysys.jp/doku.php?id=mas1xx_ope:use_webui:firmware_update:start)**

Last update: **2022/09/26 11:47**